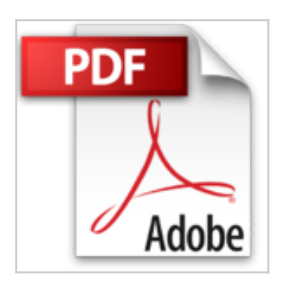

# **Mes tout premiers pas sur Internet, 2e pour Windows 7**

Servane HEUDIARD

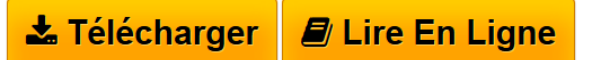

**Mes tout premiers pas sur Internet, 2e pour Windows 7** Servane HEUDIARD

**[Telecharger](http://bookspofr.club/fr/read.php?id=2754041842&src=fbs)** [Mes tout premiers pas sur Internet, 2e pour Windows 7](http://bookspofr.club/fr/read.php?id=2754041842&src=fbs) [...pdf](http://bookspofr.club/fr/read.php?id=2754041842&src=fbs)

**[Lire en Ligne](http://bookspofr.club/fr/read.php?id=2754041842&src=fbs)** [Mes tout premiers pas sur Internet, 2e pour Windows 7](http://bookspofr.club/fr/read.php?id=2754041842&src=fbs) [...pdf](http://bookspofr.club/fr/read.php?id=2754041842&src=fbs)

# **Mes tout premiers pas sur Internet, 2e pour Windows 7**

Servane HEUDIARD

**Mes tout premiers pas sur Internet, 2e pour Windows 7** Servane HEUDIARD

### **Téléchargez et lisez en ligne Mes tout premiers pas sur Internet, 2e pour Windows 7 Servane HEUDIARD**

216 pages Extrait Un monde pluriel... unique en son genre

Impossible, ou presque, de passer un seul jour sans entendre parler de l'Internet ou du Web : deux mots distincts pour une réalité unique ? Pas franchement, même s'il est vrai que les deux termes s'emploient indifféremment l'un pour l'autre dans le langage courant (et que je le ferai aussi dans ce livre...).

En fait, l'Internet (ou Net, tout simplement) est une structure mondiale qui relie des milliards d'ordinateurs de tous les pays. Les propriétaires de ces machines (particuliers, administrations, entreprises, clubs sportifs ou autres) sont appelés internautes. Chacun peut diffuser des textes, des photos, des vidéos, des chansons, etc. sur l'Internet et accéder à ce que d'autres internautes choisissent de publier, eux aussi : imaginez un peu la manne d'informations que cela représente !

Le mot «réseau» n'est certes pas très attrayant, mais dès que vous aurez côtoyé l'Internet, vous ne pourrez plus vous passer de ce réseau (car c'en est un !) particulièrement intéressant et convivial.

Mais sans le Web (la fameuse Toile), seuls les informaticiens chevronnés pourraient en profiter. En effet, c'est grâce à lui que le contenu de l'Internet est proposé sous une forme accessible au quidam : les pages Web. Documents constitués aussi bien de texte et d'images que de vidéos ou de musique, ces pages sont, pour la plupart, regroupées en sites Web. De la sorte, quand vous affichez la première page du site d'un magasin en ligne, par exemple, vous pouvez facilement accéder aux pages relatives à chaque article vendu par ce commerçant.

### Prenez la route de l'Internet

Car le Web n'est pas qu'une source d'informations inépuisable, à même de vous renseigner sur des sujets aussi variés qu'Henry IV, les processeurs ou les coquelicots : vous l'apprécierez également dans vos démarches quotidiennes pour rechercher un itinéraire ou consulter vos comptes bancaires en temps réel, par exemple. Sans parler de tous ces sites conçus pour vous divertir en vous proposant d'écouter de la musique ou la radio, et de regarder des vidéos ! Et bien sûr, vous ne trouverez pas meilleur endroit pour faire des emplettes à des prix très avantageux 7 jours sur 7 et sans être gêné par la foule !

### (...) Présentation de l'éditeur

Si vous n'avez jamais utilisé Internet et si vous débutez avec l'ordinateur (pour Windows 7), alors ce Tout premiers pas est l'idéal pour :

- découvrir ce qu'est Internet
- choisir son abonnement et sa connexion
- visiter le Web pour la première fois
- installer un anti-virus
- retrouver facilement des pages Web favorites
- faire du shopping en toute sécurité
- profiter des loisirs numériques sur le Web
- échanger des courriels avec la messagerie électronique
- bavarder en direct avec des amis rencontrés sur Facebook.

Les grands débutants ont enfin leur guide pour se mettre à l'Internet en toute sérénité.

#### Biographie de l'auteur

Servane HEUDIARD est auteur de très nombreux livres d'informatique. Parmi les plus connus : la collection Mes tout premiers pas.

Download and Read Online Mes tout premiers pas sur Internet, 2e pour Windows 7 Servane HEUDIARD #JFEDS01VR5Y

Lire Mes tout premiers pas sur Internet, 2e pour Windows 7 par Servane HEUDIARD pour ebook en ligneMes tout premiers pas sur Internet, 2e pour Windows 7 par Servane HEUDIARD Téléchargement gratuit de PDF, livres audio, livres à lire, bons livres à lire, livres bon marché, bons livres, livres en ligne, livres en ligne, revues de livres epub, lecture de livres en ligne, livres à lire en ligne, bibliothèque en ligne, bons livres à lire, PDF Les meilleurs livres à lire, les meilleurs livres pour lire les livres Mes tout premiers pas sur Internet, 2e pour Windows 7 par Servane HEUDIARD à lire en ligne.Online Mes tout premiers pas sur Internet, 2e pour Windows 7 par Servane HEUDIARD ebook Téléchargement PDFMes tout premiers pas sur Internet, 2e pour Windows 7 par Servane HEUDIARD DocMes tout premiers pas sur Internet, 2e pour Windows 7 par Servane HEUDIARD MobipocketMes tout premiers pas sur Internet, 2e pour Windows 7 par Servane HEUDIARD EPub

#### **JFEDS01VR5YJFEDS01VR5YJFEDS01VR5Y**